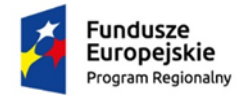

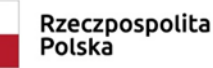

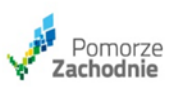

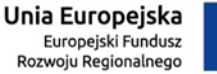

Szczecin, dnia 19 stycznia 2022 r.

## **Odpowiedzi na pytania – część IV**

Zamawiający, SEC Energia Sp. z o.o. z siedzibą w Szczecinie przy ul. Zbożowe 4, 70-653 Szczecin działając na podstawie art. 135 ust. 2 ustawy Prawo zamówień publicznych (Dz. U. z 2021 r. poz. 1129), informuje, iż wpłynęły zapytania na które Zamawiający udziela następujących odpowiedzi, w postępowaniu przetargowym prowadzonym w trybie przetargu nieograniczonego pn.:

# **"Dostawa i zabudowa wysokosprawnych jednostek kogeneracyjnych współpracujących z istniejącymi układami technologicznymi w Ciepłowni w Barlinku i Myśliborzu."**

# **Pytanie 54:**

Załącznik nr 1 do SWZW – Formularz Oferty, zgodnie z pkt. 11 SWZ należy: "3) Oferta winna zawierać prawidłowo wypełniony "Formularz oferty", sporządzony według wzoru stanowiącego Załącznik Nr 1 do niniejszej SWZ, "Formularz cenowy", sporządzony według wzoru stanowiącego Załącznik Nr 1a do niniejszej SWZ, stanowiący uszczegółowienie ceny ofertowej sporządzone pod rygorem nieważności, w postaci elektronicznej opatrzonej kwalifikowanym podpisem elektronicznym oraz niżej wymienione dokumenty…"

Pytanie:

Z uwagi na fakt, iż na końcu Załącznika nr 1 wymagane jest złożenie pieczęci Wykonawcy, proszę o jednoznaczne wyjaśnienie w jaki sposób należy przygotować ten dokument aby spełnić wymóg SWZ, tj. aby była pieczęć Wykonawcy i podpis elektroniczny Wykonawcy, na wersji elektronicznej oferty?.

#### **Odpowiedź:**

W odpowiedzi na zapytanie Zamawiający informuje, tabelka umieszczona na dole formularza ma charakter wyłącznie instrukcyjny- np. w sytuacji, gdyby wykonawca opisywał dodatkowo swoją nazwę oraz osoby upoważnione do złożenia podpisów Zamawiający nie wymaga umieszczenia

pieczęci wykonawcy na dokumentach. Prawidłową formą złożenia oferty jest wyłącznie złożenie jej w postaci elektronicznej opatrzonej kwalifikowanym podpisem elektronicznym.

# **Pytanie 55:**

Załącznik nr 1 do SWZW – Formularz Oferty, w pkt. 12 zawiera oświadczenie Wykonawcy, iż oferta została sporządzona na ……. ponumerowanych stronach.

Zgodnie z pkt. 11 SWZ należy:

"3) Oferta winna zawierać prawidłowo wypełniony "Formularz oferty", sporządzony według wzoru stanowiącego Załącznik Nr 1 do niniejszej SWZ, "Formularz cenowy", sporządzony według wzoru stanowiącego Załącznik Nr 1a do niniejszej SWZ, stanowiący uszczegółowienie ceny ofertowej sporządzone pod rygorem nieważności, w postaci elektronicznej opatrzonej kwalifikowanym podpisem elektronicznym oraz niżej wymienione dokumenty…"

Pytanie:

Proszę o jednoznaczne wyjaśnienie w jaki sposób należy przygotować ofertę, składającą się z różnych dokumentów, ponumerować jej strony i przekazać Zamawiającemu, aby spełnić wymóg SWZ, tj. złożyć podpis elektroniczny Wykonawcy, na wersji elektronicznej oferty?.

#### **Odpowiedź:**

W odpowiedzi na zapytanie Zamawiający informuje, że dokonuje wykreślenia cytowanego punktu 13) z formularza oferty

# **Pytanie 56:**

Załącznikiem do oferty jest, między innymi potwierdzenie złożenia wadium w postaci gwarancji bankowej, złożonej w formie elektronicznej, zaopatrzonej w podpis elektroniczny.

Pytanie:

Proszę o jednoznaczne wyjaśnienie w jaki sposób należy przygotować dokument potwierdzający złożenie wadium, aby spełnić wymóg SWZ, tj. nadać numery stron na ofercie, tj. również dokumencie wadium, będącym częścią oferty, wystawionym w formie elektronicznej, zachowując podpisy elektroniczne osób uprawnionych?

# **Odpowiedź:**

W odpowiedzi na zapytanie Zamawiający informuje, że nie wymaga numerowania stron oferty. Dodatkowe informacje odnośnie wadium zostały również udzielone w odpowiedzi na pytanie nr 7.

# **Pytanie 57:**

Załącznikami do oferty są między innymi: KRS i karty katalogowe agregatów.

Pytanie:

Proszę o jednoznaczne wyjaśnienie w jaki sposób należy przygotować te dokumenty, aby spełnić wymóg SWZ.

### **Odpowiedź:**

W odpowiedzi na zapytanie Zamawiający informuje, że wszystkie instrukcje odnośnie składania dokumentów znajdują się w SWZ. Ponieważ wykonawca nie sprecyzował na czym polega jego wątpliwość, Zamawiający nie ma możliwości bardziej szczegółowego ustosunkowania się do pytania

### **Pytanie 58:**

Załącznikiem do oferty jest między innymi pełnomocnictwo.

Pytanie:

Proszę o jednoznaczne potwierdzenie, że pełnomocnictwo wystawione w formie papierowej, ma zostać elektronicznie skopiowane i zaopatrzone w podpis elektroniczny potwierdzający zgodność kopii z oryginałem

# **Odpowiedź:**

Zamawiający informuje, że odpowiedź na przedmiotowe pytanie znajduje się w pkt 9.18 SWZ- w przypadku gdy pełnomocnictwo, zostało sporządzone jako dokument w postaci papierowej i opatrzone własnoręcznym podpisem, przekazuje się cyfrowe odwzorowanie tego dokumentu (np. skan) opatrzony kwalifikowanym podpisem elektronicznym poświadczającym zgodność z oryginałem.

#### **Pytanie 59:**

W pkt. 16.5 SWZ Zamawiający wymaga:

"Do oferty należy dołączyć JEDZ w postaci elektronicznej opatrzonej kwalifikowanym podpisem elektronicznym, a następnie wraz z plikami stanowiącymi ofertę skompresować do jednego pliku archiwum (ZIP)".

# Pytanie:

Proszę o jednoznaczne potwierdzenie, że w przypadku braku możliwości umieszczenia pliku archiwum (ZIP), ze względu na jego wielkość na platformie, Zamawiający dopuszcza przysyłanie pojedynczo plików oferty na platformę zakupową.

## **Odpowiedź:**

W odpowiedzi na zapytanie Zamawiający informuje, że dokonuje zmiany pkt 16.5 SWZ, który otrzymuje brzmienie:

*5. Szczegółowe informacje dot. sposobu złożenia oferty znajdują się w "Instrukcja obsługi Portalu e-Usług SmartPZP", dostępnej na stronie Platformy pod adresem <https://ezamowienia.ms.gov.pl/czs/elearning>*

*Ważne! Każdy załączany plik zawierający dokumenty, oświadczenia lub pełnomocnictwa musi być uprzednio podpisany podpisami kwalifikowanymi przez upoważnione osoby reprezentujące odpowiednio wykonawcę, współkonsorcjanta, podmiot trzeci użyczający osoby lub podwykonawców.*